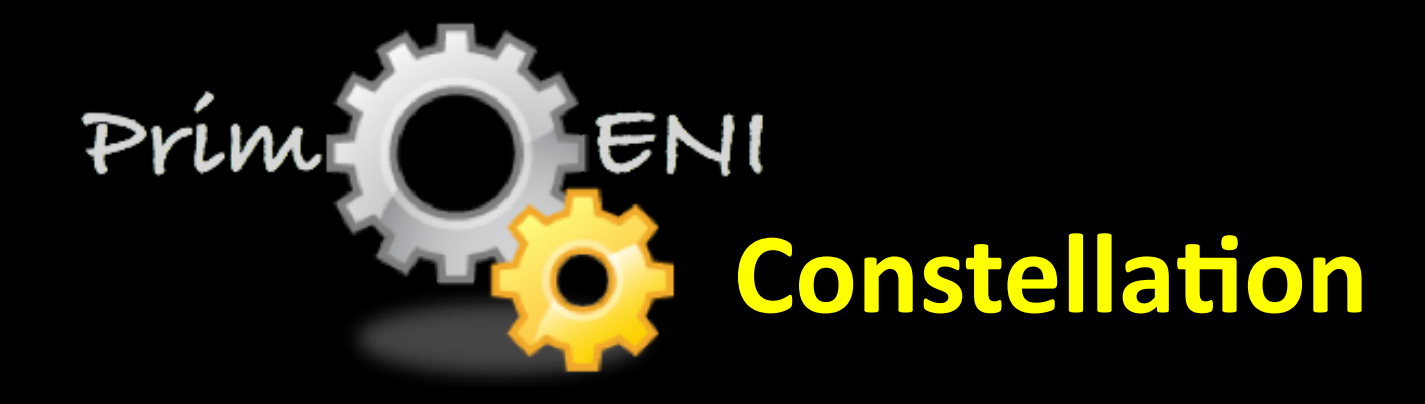

Jason Liu @ FIU

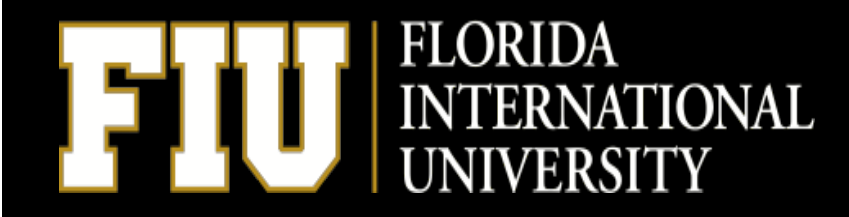

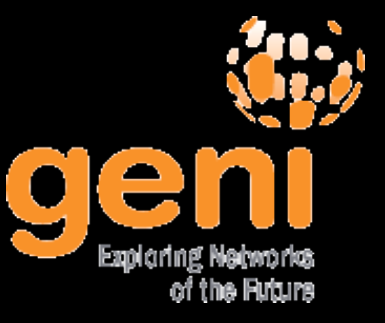

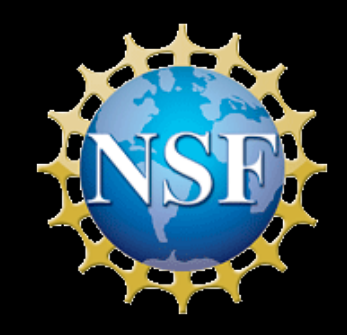

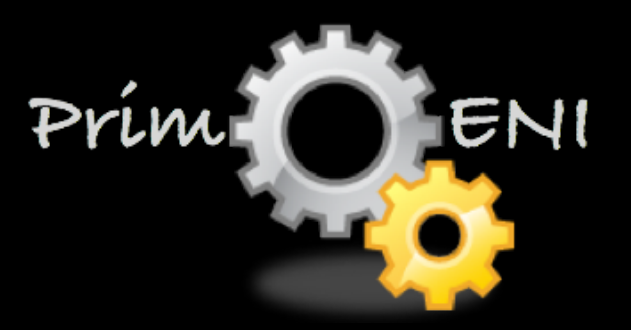

• Including simulated, emulated, and physical components

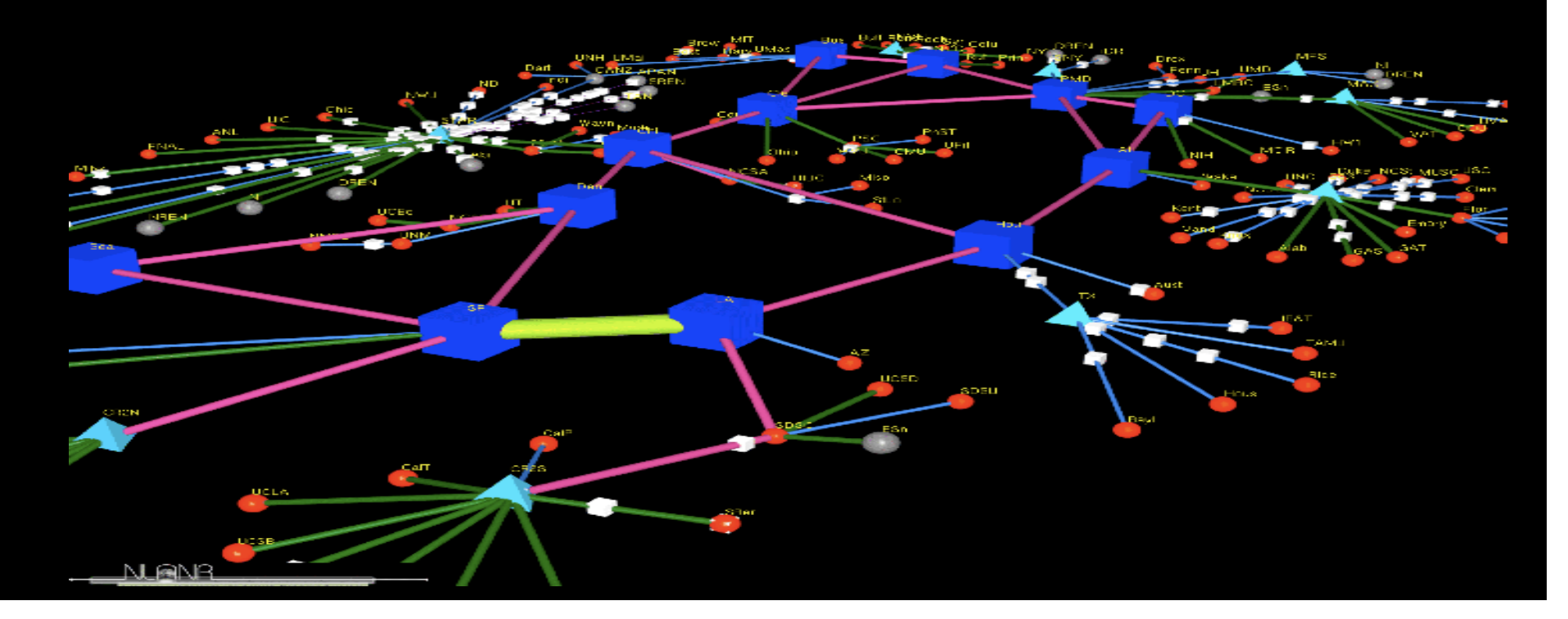

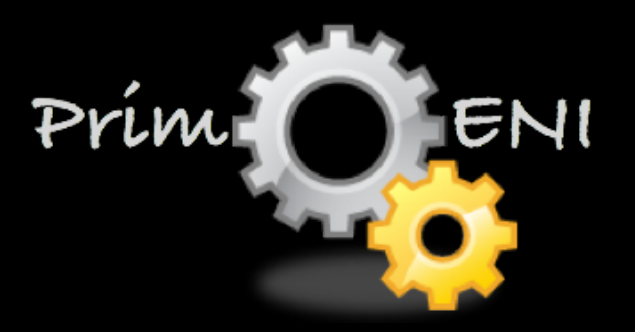

• Including simulated, emulated, and physical components

network experiment at scale modeling abstraction fast prototyping flexible

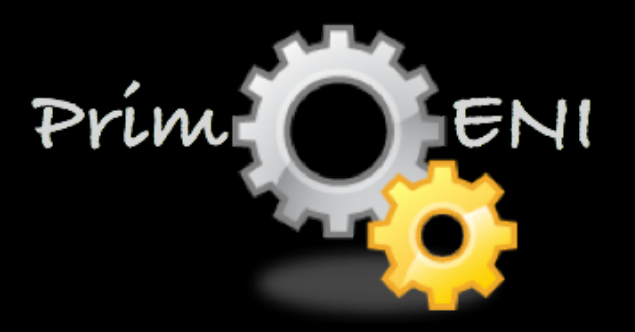

• Including simulated, emulated, and physical components

real protocols and applications real execution environment resource multiplexing easily deployable

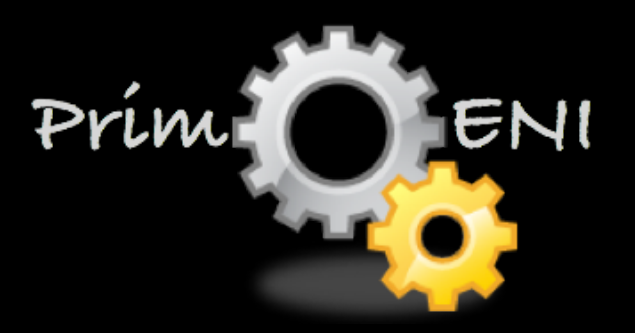

• Including simulated, emulated, and physical components

interact with real network real traffic conditions real devices

## **Net App Testbed**

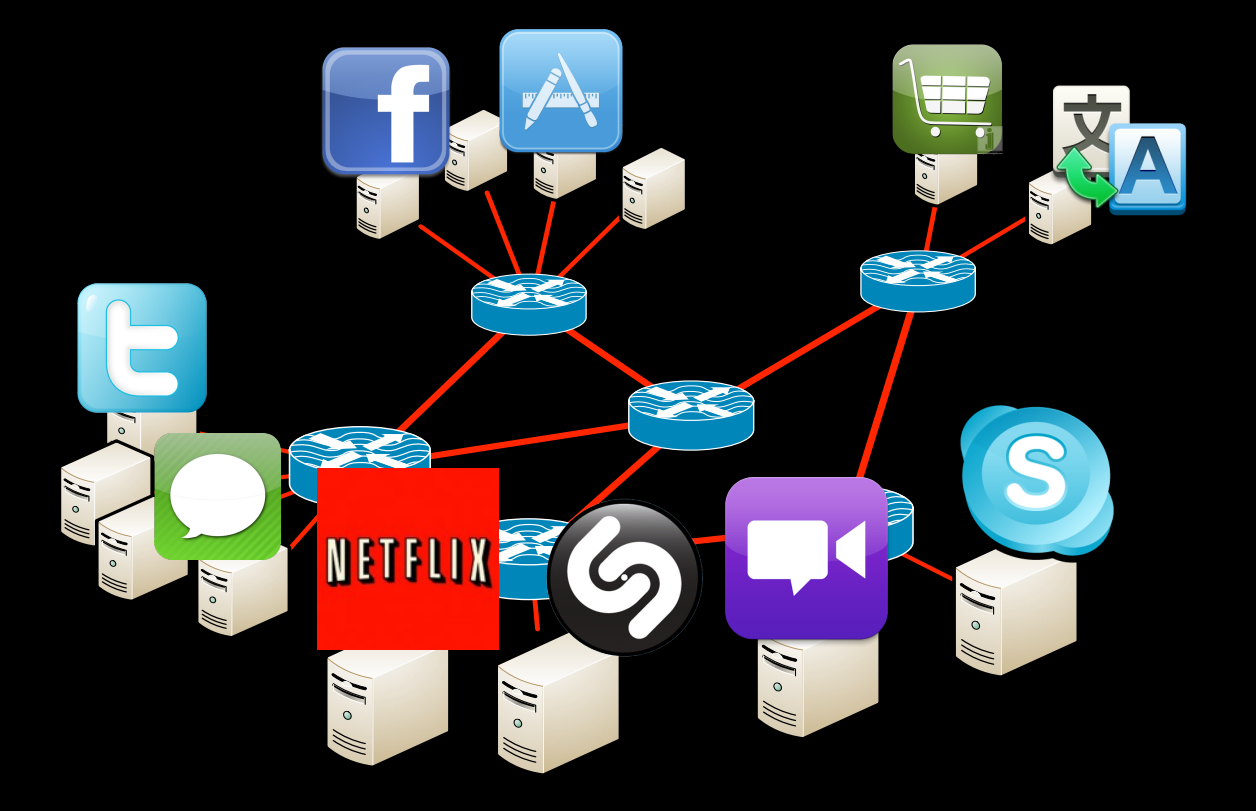

Run real apps under simulated network conditions

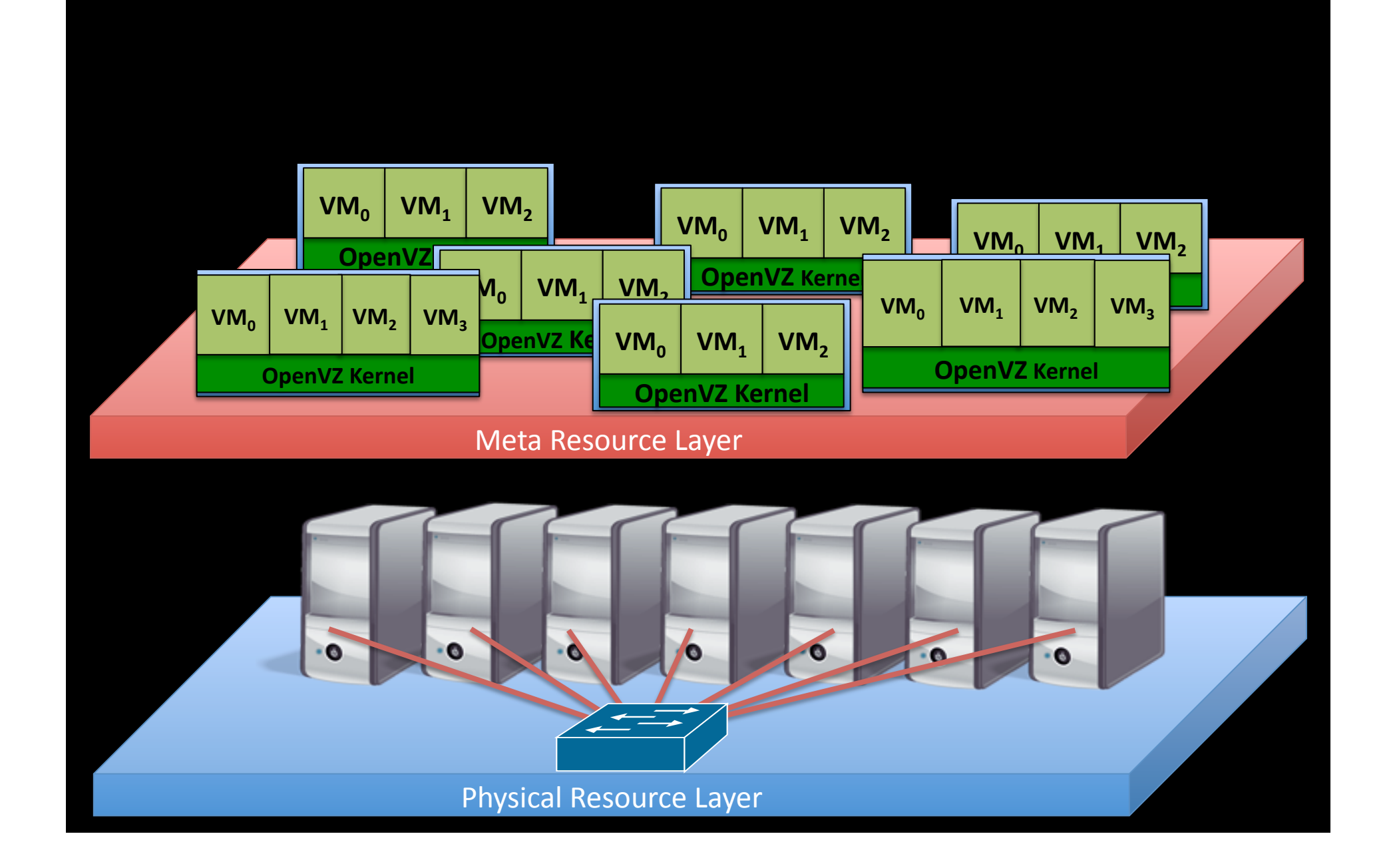

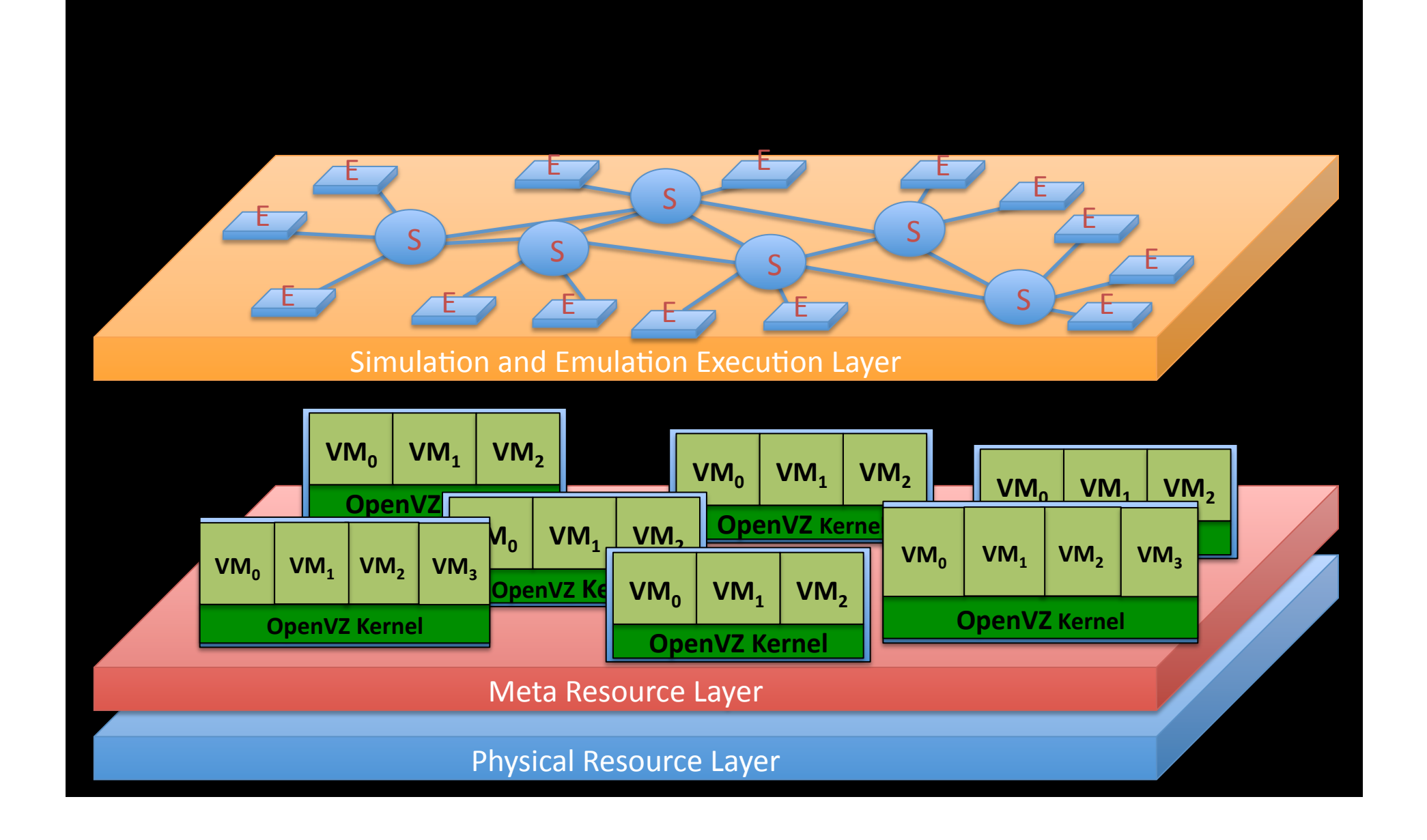

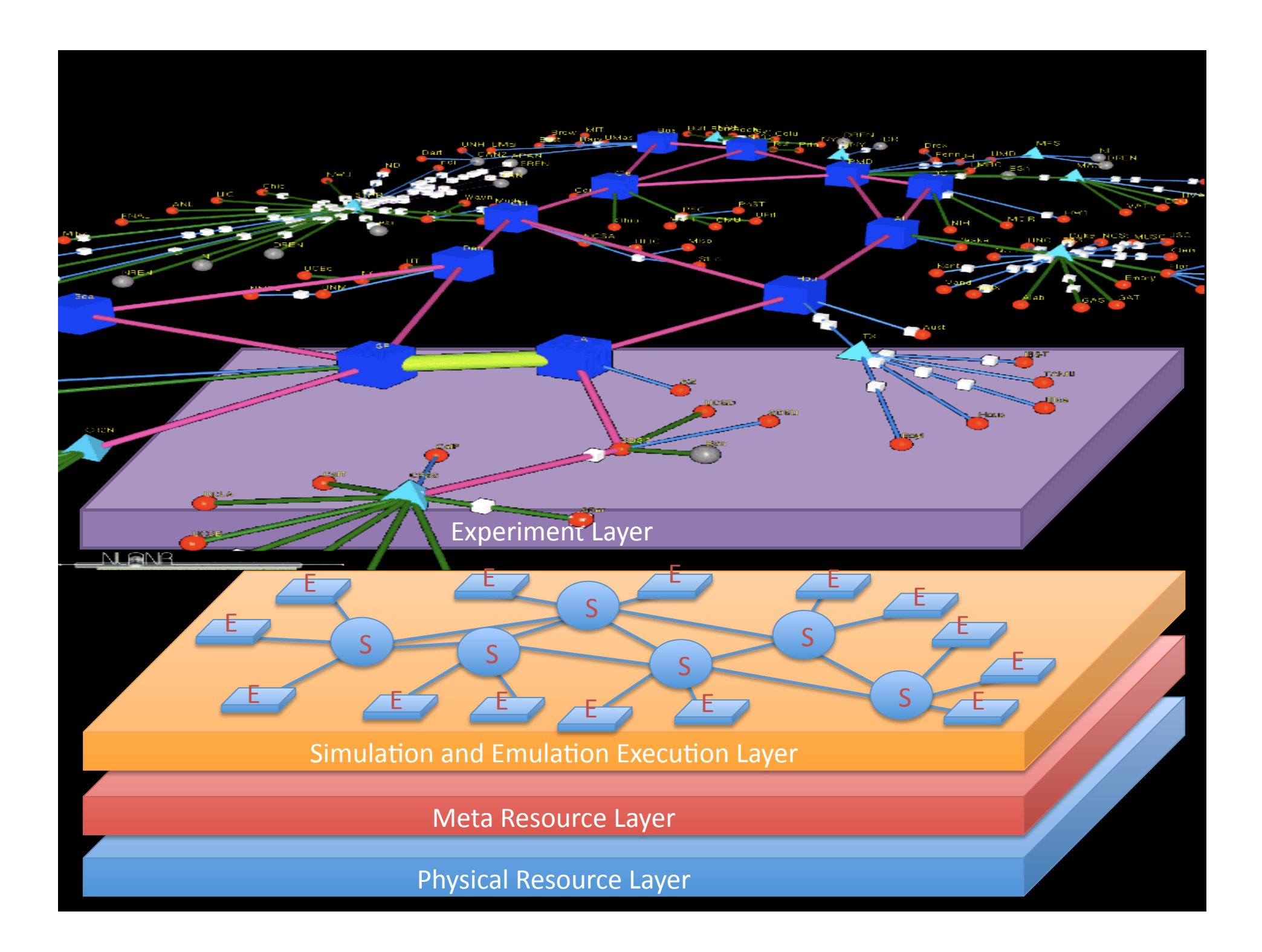

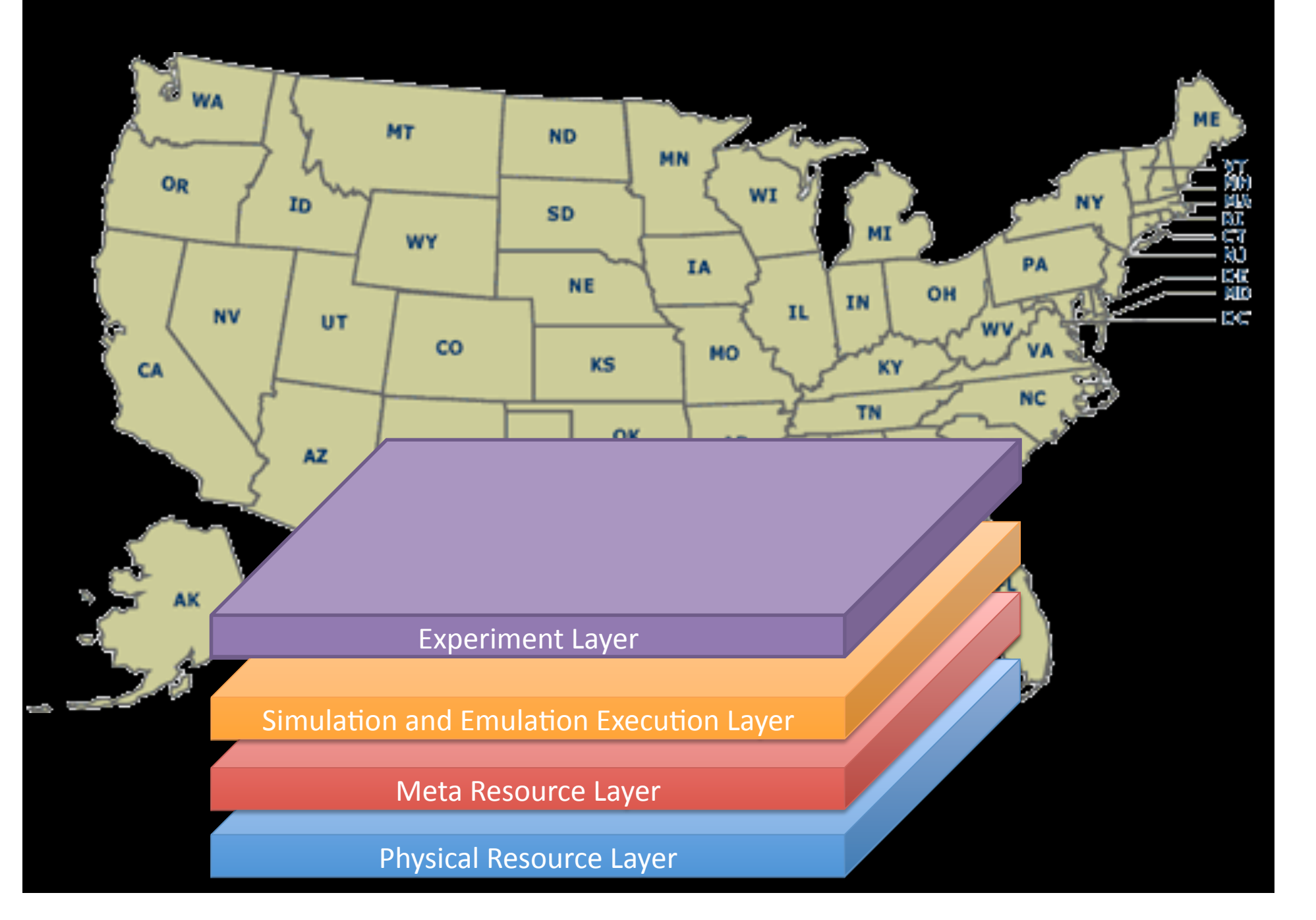

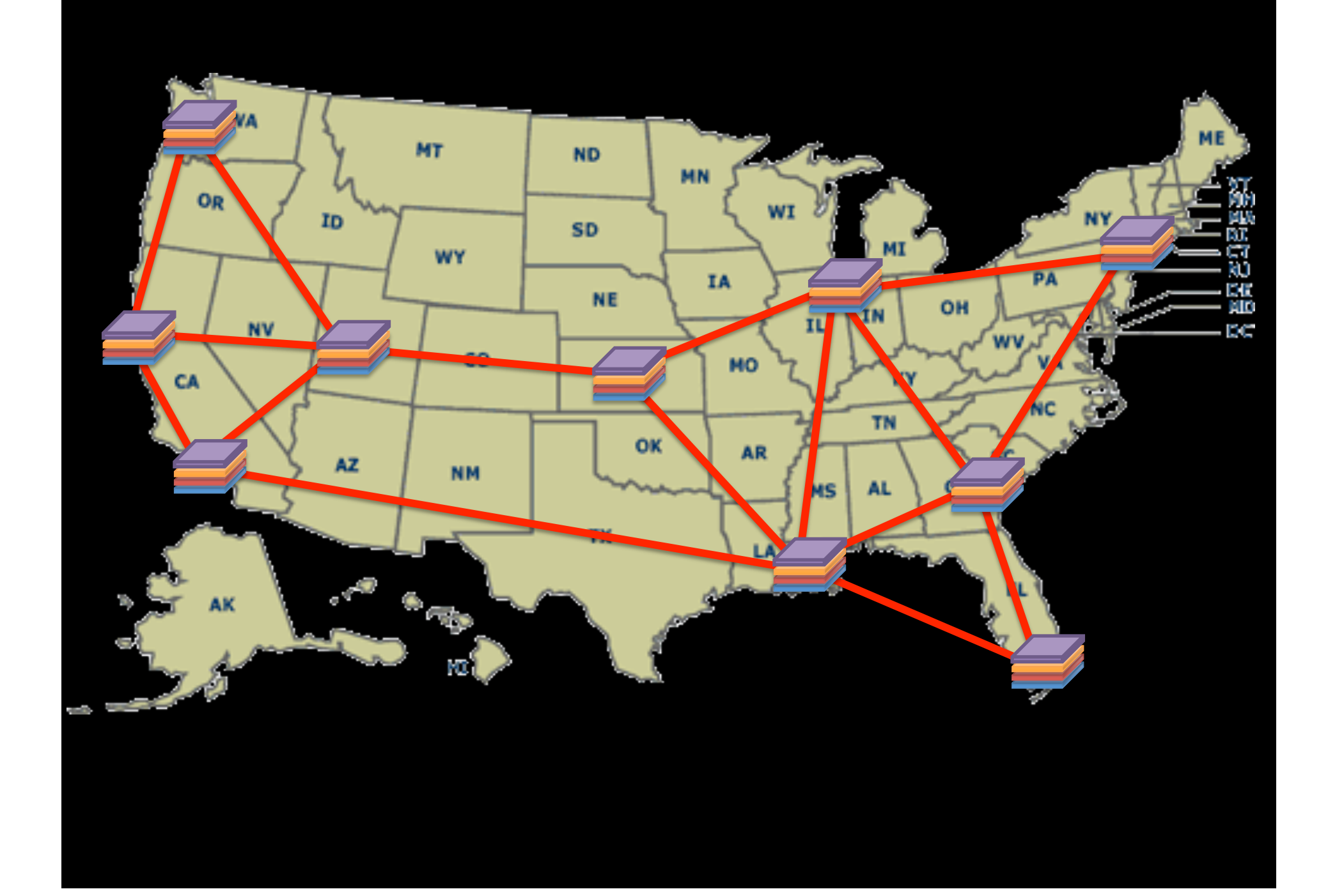

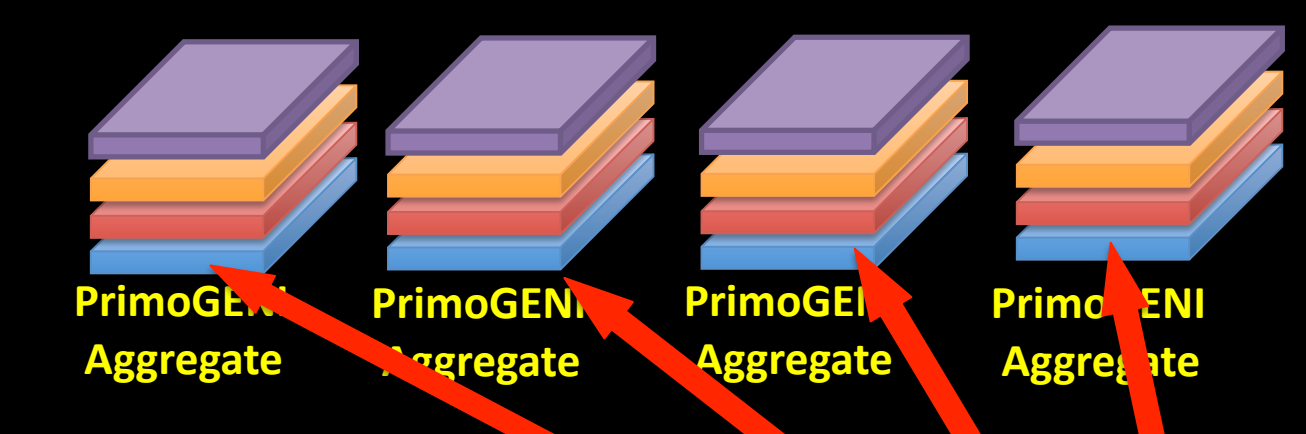

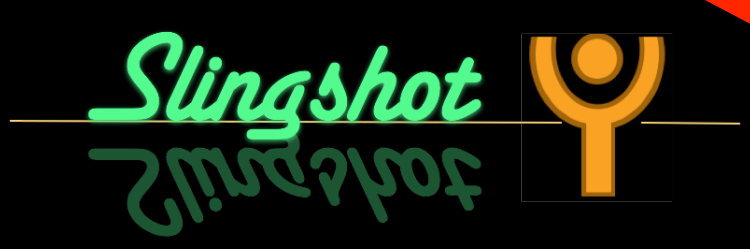

#### Manage the *life cycle* of network experiments

model configuration resource specification deployment & execution online control & monitoring

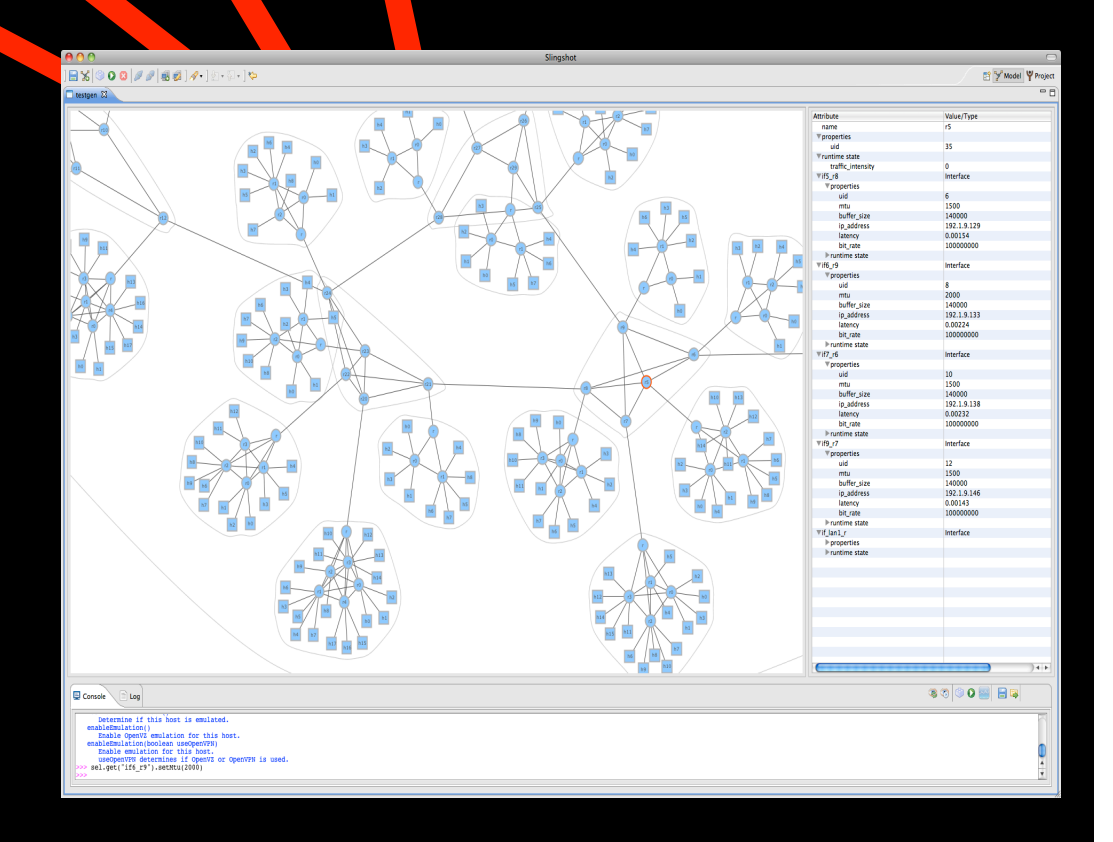

## PrimoGENI in a Nutshell

- **Hybrid** experimentation (simulated, emulated, physical network entities)
- **At-scale** experimentation (large-scale simulation, virtualization)
- IDE (slingshot) to manage experiment life cycle
- PrimoGENI runs on ProtoGENI resources

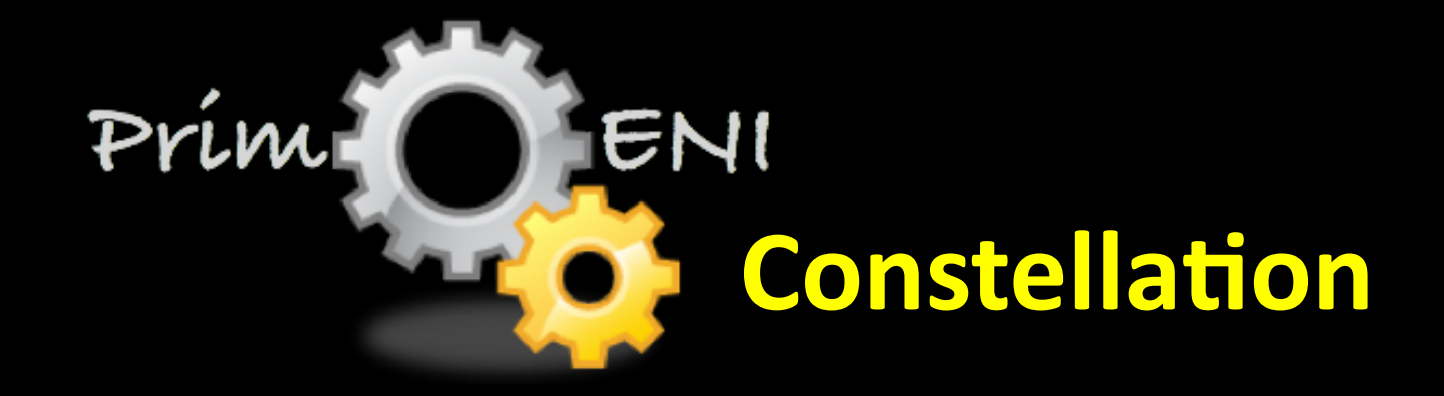

# Area 1: Support for Distributed and Heterogeneous GENI Resources

- **Local machine**
- Compute cluster InstaGENI racks
- ProtoGENI slices
- ExoGENI racks
	-
	- OpenFlow switches

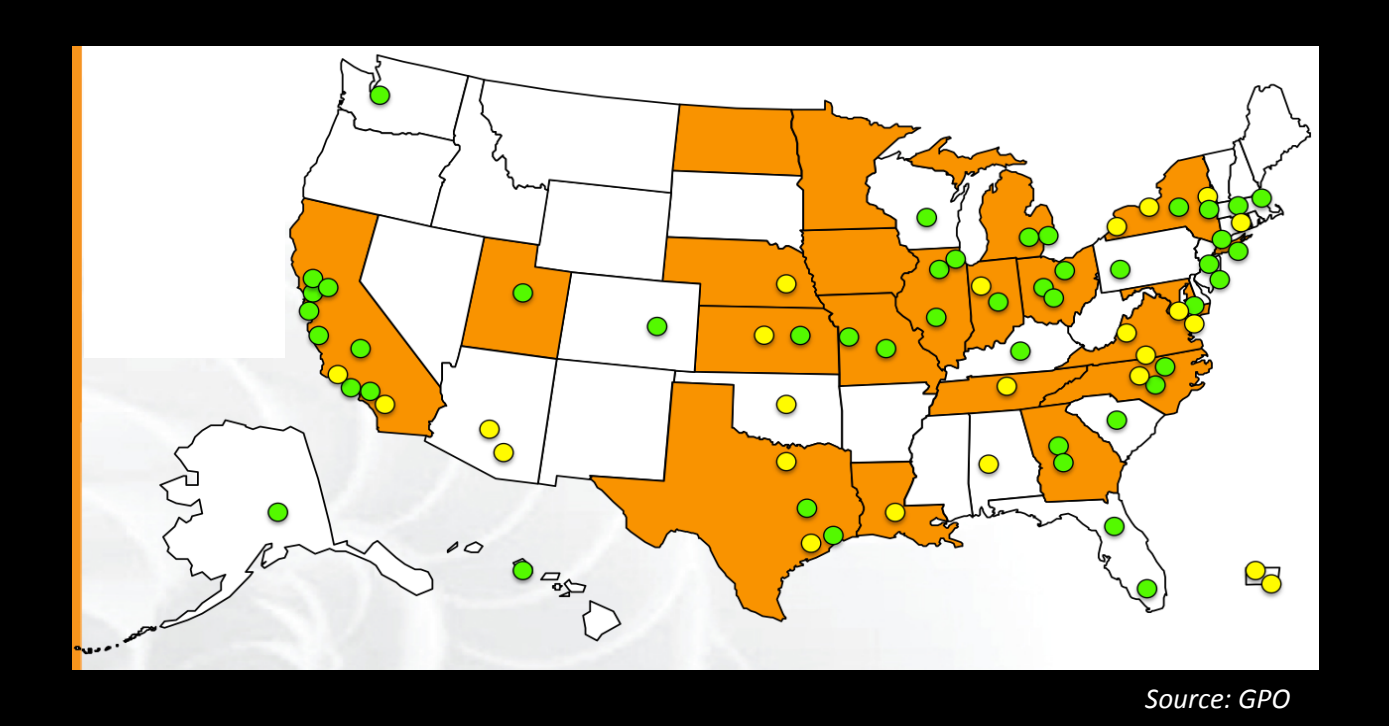

# Area 2: Streamlined *slingshot* for At-Scale Experimentation

- Incorporate GENI workflow and existing experimenter tools (e.g., Flack, OMNI, ...)
	- PGC can be viewed as an additional layer of virtualization
	- Can be embedded in the existing tool chain
- Descriptive and extensive network constructs
	- "Generate TCP flows at given arrival rate from A to B"
	- "Disable this link at time T"
- Incorporate open model databases and public  $\bullet$ repositories for reuse and verification

# Area 3: Support for High-Impact Applications

- Interoperate with OpenFlow networks
	- Hybrid testing of SDN applications
	- Large-scale!!
- Target clean-slate FIA design
	- e.g., MobilityFirst in-network cache-and-forward, storage-aware routing
	- Interoperability!!&

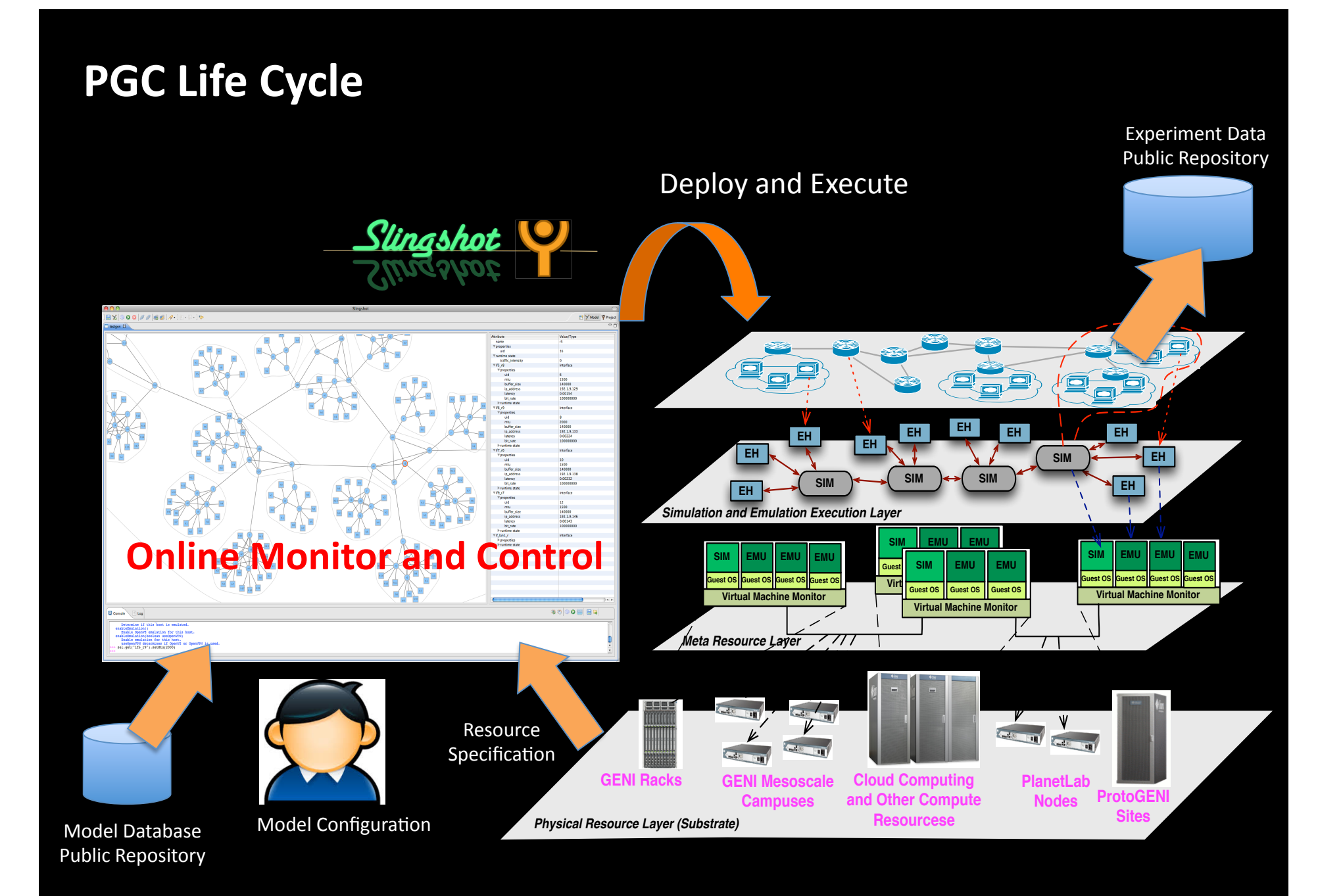

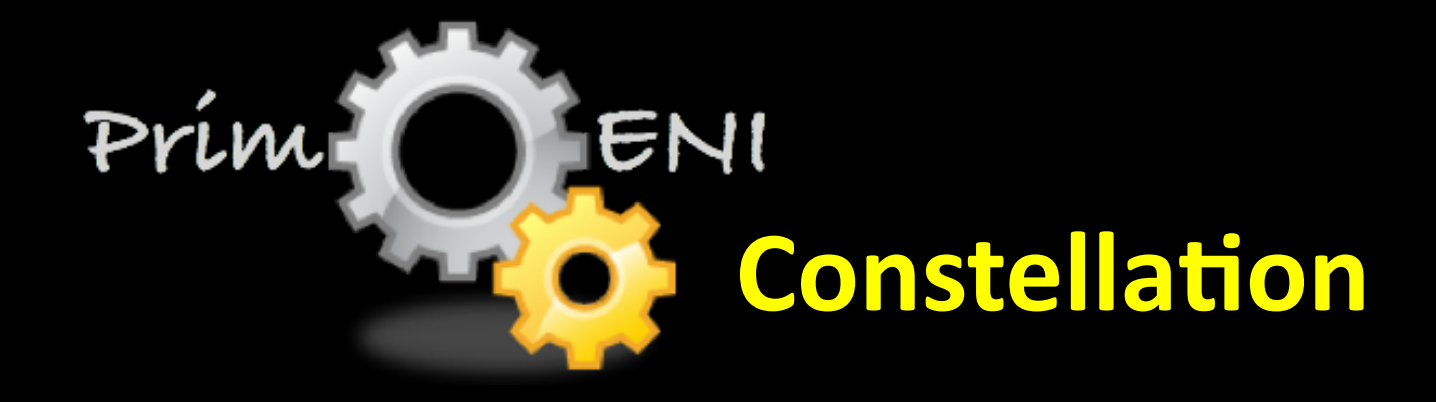

## It's coming. Stay tuned!